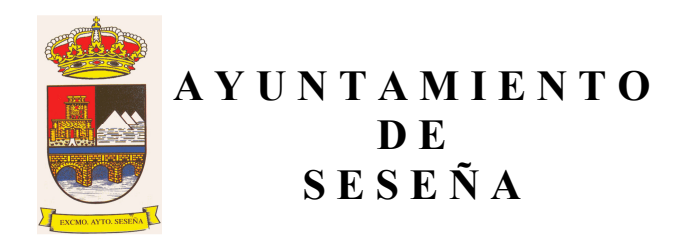

## MESA DE CONTRATACIÓN Obras para la reparación de colectores de saneamiento en la localidad de **Seseña**

# (En virtud del decreto 373/2013, de 7 de mayo)

### Presidente de la Mesa:

Titular: Rosa Laray Aguilera. Suplente: Carlos Velázquez Romo.

#### **Vocales:**

- Titular del GM PP: Isabel Domínguez García. Suplente del GM PP: D. Carlos Muñoz Nieto
- Titular del GM PSOE: Luis Domínguez Iglesias. Suplente del GM PSOE: Mª Antonia Fernández Martín.
- Titular del GM IU: Manuel Fuentes Revuelta. Suplente del GM IU: Mercedes Urosa Martín.
- Titular del GM UPYD: Miguel Ángel García-Navas Fernández-Hijicos.
- Marta Abella Rivas, Secretaria de la Corporación, que actuará como vocal. Suplente: Ángel Sánchez Marín.
- Susana Lázaro Caballero, Interventora de la Corporación que actuará como vocal.

Suplente: Javier Ruiz Rodríguez.

#### **Arquitecto Municipal:**

Titular: Ana Isabel Gómez Galán Suplente: Hugo Amores Lara

#### Secretaria de la Mesa:

Titular: Elena Caron Madroñero. Suplente: Isabel Torrejón Hernández.